# Photoshop CC 2014 Patch full version [Mac/Win] [Updated-2022]

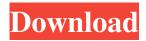

## Photoshop CC 2014 Crack With Serial Key Free [2022]

\*\*\*Word:\*\* The word "Photoshop" is pronounced like the name of a famous boxer: Pho-to-scoop. \* \*\*File format:\*\* Photoshop is the first and only major image manipulation program to have its own file format. This file format is called PSD, for Photoshop. \* \*\*Tip file:\*\* Photoshop comes with a utility that will convert your Adobe Illustrator file into a PSD file (Tip). \* \*\*Supported sizes:\*\* Although Photoshop can support a variety of image file sizes, it is primarily designed for use in the digital printing industry with 8- and 10-inch full-page canvases and cover sheets for publication. Because of the complexity of the software and the number of operations that can be performed, it's best to work in the highest resolution possible. All of the image editing procedures are also destructive; that is, if you alter something in Photoshop, it's gone forever. With that in mind, Photoshop enables the use of 1-, 3-, 4-, and 5-megapixel images. \*\*\*Tutorials:\*\* Within Photoshop (and Adobe's website) are a number of tutorials for specific editing procedures. One of the best for beginners is the \*\*Adobe Dreamweaver Gallery (Dreamweaver Gallery)\*\* (www.adobe.com/products/dreamweaver.html). This site includes a tutorial for every aspect of designing with Dreamweaver. After you complete the tutorial, you'll be able to apply your skills to making layouts for websites. ## Photoshop's major features Here are the key features of Photoshop: \* \*\*File format: \*\* Photoshop is the only major image manipulation program to use its own file format. Instead of supporting the various bitmap formats that are popular in the publishing industry, Photoshop gives you total control over its file format. Thus, you can work with any size, resolution, and color space you want for your image or video project. Although you may have to convert your original raster image to a different file format if you want to use it in Photoshop, the fact that the output is still a raster image in Photoshop makes it a great choice for the fast and easy transference of images to and from CD-ROMs, floppy disks, and Flash drives. \* \*\*Photomerge: \*\* The Photomerge tool lets you combine multiple images into one seamless, glossy, photo-style image. You can choose from various file formats

#### Photoshop CC 2014 License Key Full

Download and Install Adobe Photoshop Elements You can download a free trial version for 30 days from the Official Adobe Photoshop website. Adobe Photoshop Elements is fully free to download but you must register as a member to download it and keep it installed. Unzip and install the downloaded file onto your hard drive. You need to install it into the default Adobe location: Mac OS Applications > Adobe > Photoshop Elements (Or) Win 7 Desktop > Adobe > Photoshop Elements You can choose where you want to install the software. If you have a folder called Photoshop Elements it will install all updates and patches that will be available during the trial period. It will also delete any files in the default Adobe location. Because a trial version has limited features, and you will have to purchase the full version to remove the trial license. Learn more about the installation process here. Setting Up the Software Open Photoshop Elements from your start menu. There are two ways to launch it: Click on the top right of the desktop. Open the desktop shortcut, Go to Applications > Adobe > Photoshop Elements You will see a start screen similar to this. A message box will say, "To get started, please add your free trial account credentials." Click the button, "Add Free Trial Account," next to the "Learn More" icon. A new dialogue box will open. Click the Account icon. You will be prompted to either log into an existing account, or create a new one. Select an Account From the list, and then click the Add Account button to create a new account. Adding an Adobe Free Trial Account Make sure you have your password handy for logging in. It's very important to remember this because you will need to log in again when you download the full version. Alternatively, from the list of accounts, select Adobe. The list will say Adobe: If you have already

downloaded Adobe Photoshop Elements and still have your trial account, you will need to delete it before downloading the software again. Next, you will want to enter a valid email address to receive a notification email when Adobe releases an update or a patch. A notification will be sent when a new version is available for installation. You can't use this as the email address to log into your account. a681f4349e

### Photoshop CC 2014

In what is obviously an attempt to put the best face on the company's recent troubles, Mastercard is claiming that CEO Daniel Mudd is the one to blame for all of the company's current problems. Mudd decided that instead of adopting the Apple Pay payment platform, which would have resulted in a huge loss for Mastercard, he decided to instead let Apple work with other payment platforms - and as a result, Mastercard earned a small amount of money. As noted by Finance Magnates, citing a report from TheStreet, Apple and Mastercard both agreed on a deal last year that they would work together. That effort became successful and allowed Apple to start using Mastercard's payment technology across its various platforms. Part of the reason why Apple decided to use Mastercard's payment technologies was to maintain high security. That's critical as we now live in a world where anything that's happening on our smartphones needs to be as secure as possible. However, in the wake of the recent reports of a massive data breach at Mastercard's headquarters, it seems that Mastercard was willing to cut a deal and allow the company to take some "security" risks to get the payment systems it wanted. Now, Mastercard is claiming that it believes that it was Apple's decision to instead of going with Apple Pay, and that the company was willing to take some risks. However, it seems that this agreement was done in 2014, and as of now, Apple Pay has begun working on a new version that will allow it to work with both Android and iPhone users. In other words, the agreement did have both sides make some compromises, but it seems that now Apple has come around on this, it would like to get out of the deal. However, as noted by a CNBC article, Mastercard has taken issue with this claim and is now asking that Apple pay it \$300 million for the contract, stating that Apple has not fulfilled its contract obligations. This is important to understand because it seems that Apple decided to try and gain some goodwill by working with other companies in the tech sector - companies like Samsung and Verizon Wireless. It seems like this might have simply been an attempt to gain some market share in the payment industry, but as Apple has gained traction in the smartphone market, it's now hoping to make a big move in the payments industry. Apple is also working on its own payment

#### What's New in the?

The following abbreviations are herewith defined, at least some of which are referred to within the following description. 3GPP Third Generation Partnership Project ACKACK negative acknowledgement BBM bearer-binding and bearer-based mapping BSbase station CAZCANZ cell activation zone CGIcell global identity C-RNTIcell radio network temporary identity DCIMDownlink Control Information EC-ECE-CGIEC cell global identity ECEUE-CGIExchange control group identity ECGIEnergy control group information element ECGIExchange control group identity information element E-DCHEnhanced Dedicated Channel E-DCHDL-ECE-CGIEnhanced Dedicated Control Channel (E-DCH) DL: Cell Global Identity E-DCHDL-ECGIE-CGIEnhanced Dedicated Control Channel (E-DCH) DL: Exchange Control Group Identifier (ECGI) E-DCH DL Transmission Descriptor E-DCH DL Transport Channel Descriptor EDCHDedicated CHannel DL-PAIdownlink parametric access information DL-PAIDL-PAI element DL-PCCHDedicated Physical Control CHannel E-HICHEnhanced High Speed Dedicated Channel E-HICHDL-PCCH-I(L)Enhanced High Speed Dedicated Control Channel (E-HICH) DL: Physical Control Channel (PCC) Information Element (IE) (I) E-HICH DL Transmission Descriptor E-HICH DL Transport Channel Descriptor E-HICHDL-PCCH-I(L)Enhanced High Speed Dedicated Control Channel (E-HICH) DL: Physical Control Channel (PCC) IE (I) E-HICHDL-PCCH-I(L) Enhanced High Speed Dedicated Control Channel (E-HICH) DL: Physical Control Channel (PCC) IE (I) E-HICHDL-PCCH-I(L) Enhanced High Speed Dedicated Control Channel (E-HICH) DL: Physical Control Channel (PCC) IE (I) E-HICH DL Transmission Descriptor E-HICH DL Transport Channel Descriptor DL-HICHdownlink high speed dedicated channel E-NACHEnhanced Non Access CHannel E-NACHDL-PCCH-I(L

#### **System Requirements:**

Windows 10/8.1 Intel or AMD compatible processor 8 GB RAM 10 GB hard disk space DirectX 11 A 512MB graphics card Required operating system: 64 bit Windows Our software should run without any major problems on both 32bit and 64bit Windows. What kind of computer? You need a basic computer to run our software. Note that certain things will require an additional, expensive license. Please go to the hardware requirements page for more information. Do you need a license for the

https://www.cristinacucina.it/wp-content/uploads/2022/06/Adobe Photoshop 2021 Version 2241.pdf

https://promwad.com/sites/default/files/webform/tasks/morgeyg521.pdf

https://slab-bit.com/photoshop-cc-2018-version-19-activation-code-pc-windows-latest/

https://globaltechla.com/photoshop-cc-2018-version-19-crack-patch-with-product-key-free-win-mac-updated-2022/

https://azecm.ru/wp-content/uploads/2022/06/adobe photoshop cc 2019 version 20 activation full product key free for windows latest202.pdf

https://accwgroup.com/adobe-photoshop-cc-2019-version-20-torrent-activation-code-download-win-mac-latest/

https://talkotive.com/upload/files/2022/06/ECPpVxh4rOxkWJBpSEE1 30 d6b28d2b19372525cbc15ed72e9a0c89 file.pdf https://integroclub.ru/wp-

content/uploads/2022/06/adobe photoshop 2022 version 230 incl product key free download for pc 2022.pdf

https://fierce-atoll-67636.herokuapp.com/Adobe Photoshop CC 2015 version 16.pdf

https://www.madrassah.mu/blog/index.php?entryid=4764

http://peoplecc.co/?p=23656

https://ajkersebok.com/photoshop-keygen-crack-setup-with-registration-code-latest/

http://pantogo.org/2022/06/30/photoshop-cc-2019-full-license-full-product-key-win-mac-2022/

https://tt.immb.com/system/files/webform/Photoshop-CC-2015.pdf

https://tresorsiran.org/photoshop-cs3-with-license-code-latest-2022/

https://ipayif.com/upload/files/2022/06/MOinVbEk7bxTQYvs3frO\_30\_de2d92e0355b9d1d0d1c6f5469f6936f\_file.pdf

https://www.town.dartmouth.ma.us/sites/g/files/vyhlif466/f/news/smart\_calendar\_fy\_2022.pdf

http://dpfza.gov.dj/jobs/sites/default/files/webform/cv/venjen679.pdf

https://projfutr.org/wp-content/uploads/2022/06/Adobe Photoshop 2021 Version 2211.pdf

https://emprendex.udeclass.com/blog/index.php?entryid=2033